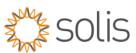

# **Solis Standard Operating Procedure**

# IgFollow Quick Changeover Feature Enable version 1.0

## Overview

When IgFollow has not been enabled on a Solis hybrid inverter it results in slower than expected change over times on a grid failure. By enabling the IgFollow function will allow for much quicker grid-failure change overs.

#### Method

# **Quick Overview**

- 1. Login to the inverters Bluetooth admin
- 2. Select the "Settings" menu option.
- 3. Select the "Advanced Settings" menu item.
- 4. Select "Special Function Setting 1" menu item.
- 5. Switch the "IgFollow" switch to the on position (turns Blue)
- 6. The IgFollow has now been enabled resulting in quicker changeover times.

## **Detailed Step-By-Step**

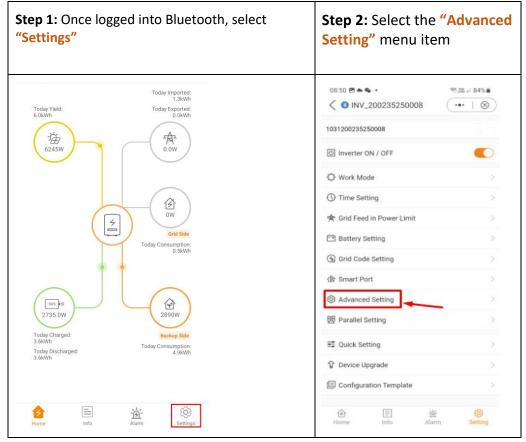

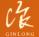

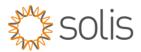

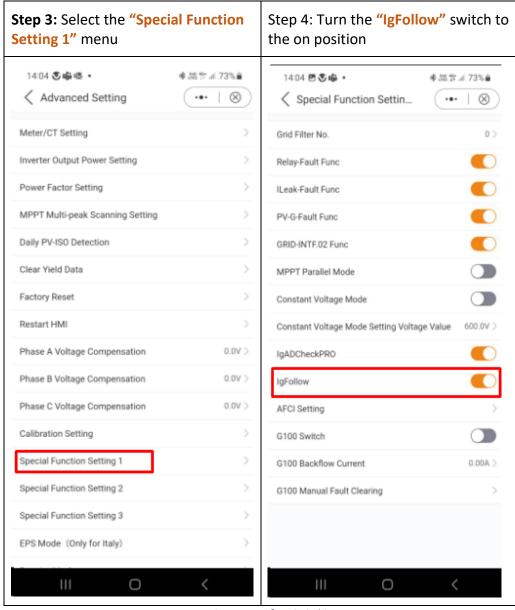

Figure 1 - Before Switching

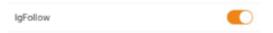

Figure 2 - After Switching On